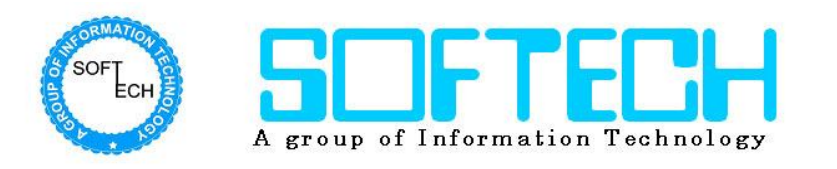

# **Online/Offline Inventory System**

# **Key Features**

# **A. Host Computer**

## **a. Master Database / Setting**

- i. **Company Profile** for using company name, address, phone number, profit percentage etc. in reports & billing for printing
- ii. **Customer / Supplier** Details like Code No., Name, and Address, opening balance etc.
- iii. **Creating Item Master** to generate Barcode it will have details like Item Category, Item Description, size, brand, colour etc. It will have barcode printing option as well as item list.
- iv. **Creating New Users**, only administrator can manage the user accounts details.

## **b. Daily Transaction**

- i. **Daily Invoice Stock entry Stock:** Here barcode wise items entered in the system to maintain godown stock.
- ii. **Dispatching of Items to Retail shops (for whole sale suppliers):** Here Barcode wise items will be dispatch to retail shop, here we can set the base price, sale price, discount offers & no. of items with invoice printing option.
- iii. **Recording collected amount from retails:** Here we can record the amount received from the retail shop and print the money receipt for a record.
- iv. **Recoding Supplier Payment:** Here we can record the amount paid to supplier and print the money receipt.

## **c. Reporting**

- i. **Dispatch Report (Retail/Godown shop wise) :** 
	- 1. Date between No. of Items dispatched.
	- 2. Date between & Category wise
	- 3. Date between & Item wise, Brand, size wise etc.
- ii. **Sale Report (Retail/Godown shop wise) :** 
	- 1. Daily , Weekly, Monthly Sale Report
	- 2. Sale report category or Item wise etc.
	- 3. Daily Profit and Loss Report.
	- 4. Fast & slow moving items.

#### iii. **Stock Report (Retail/Godown shop wise)**

1. Date between stock report with various search options like category, item name, brand size etc.

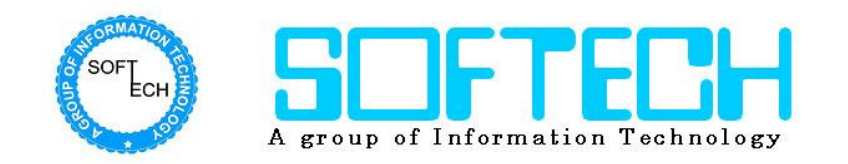

#### iv. **Retail / Godown shop Ledger**

- 1. Shop wise ledger can view and print.
- 2. Supplier /Customer ledger

#### **d. Online Reporting**

i. **Sale Report (Retail shop wise):** This report can be viewed remotely from anywhere in the world.